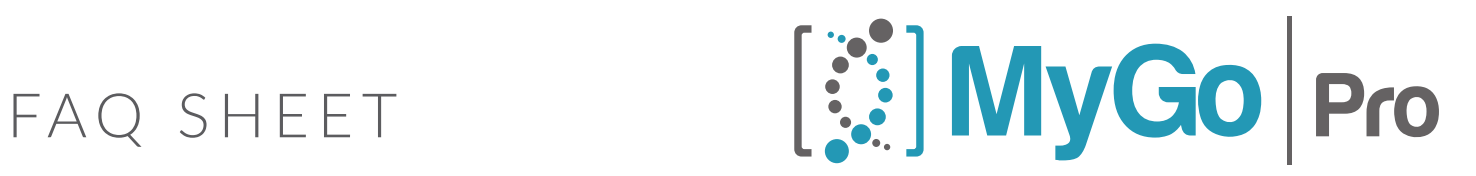

## PERFORMANCE MADE EASY

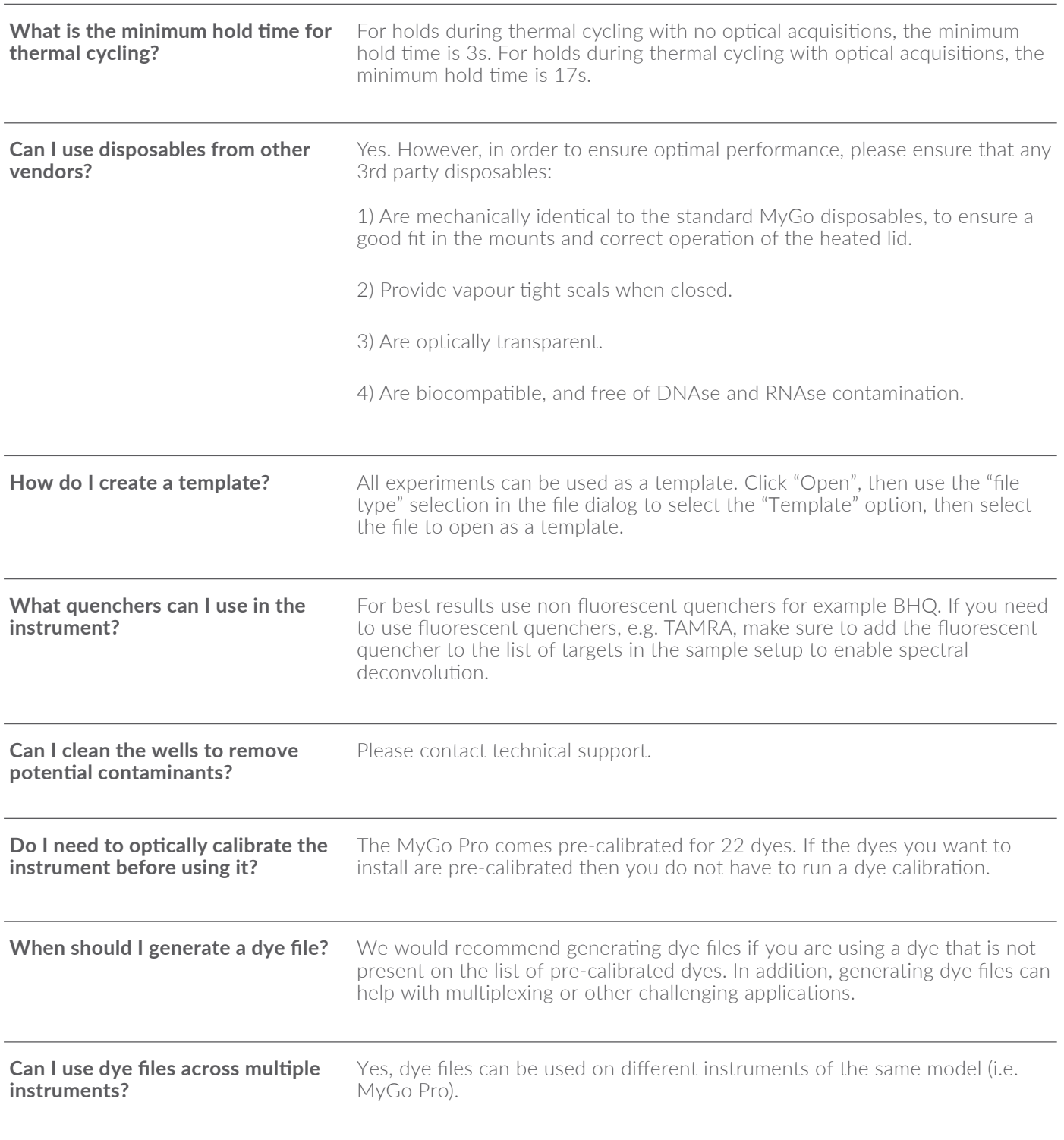

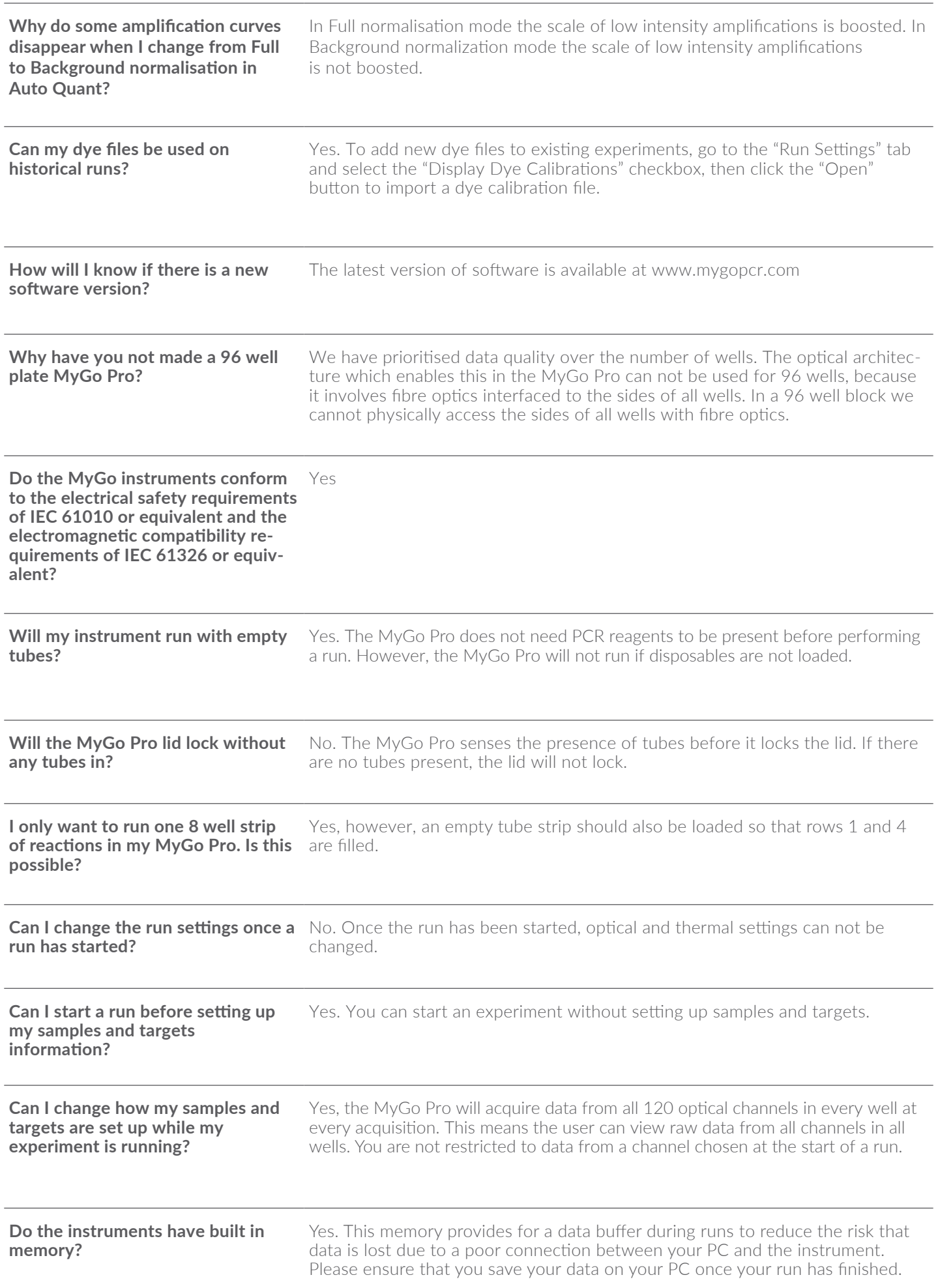

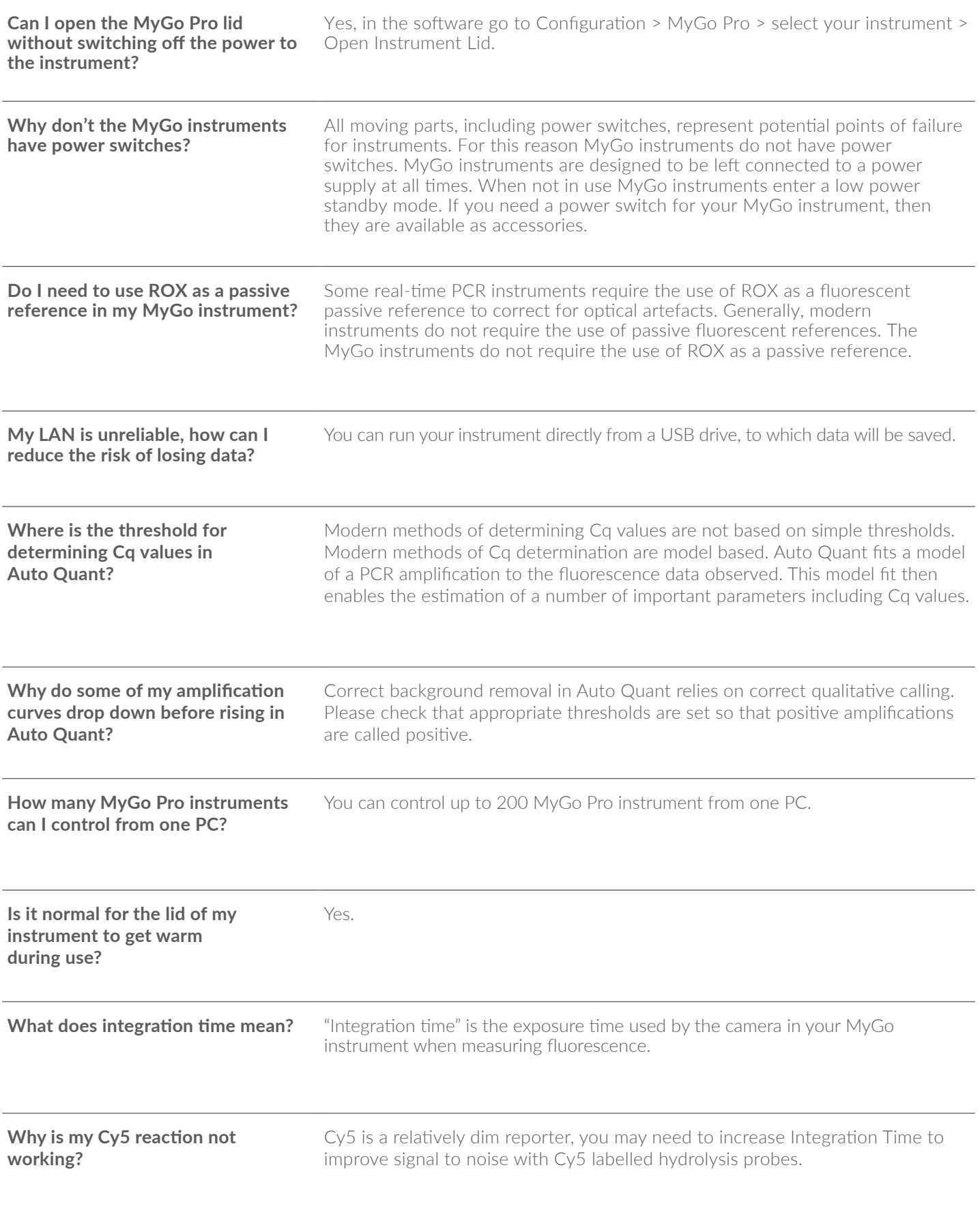

The MyGo software runs on windows, Mac and Linux and does not require a dedicated PC or laptop.

## **PC Requirements**

The table below outlines minimum computing requirements to run the MyGo software.

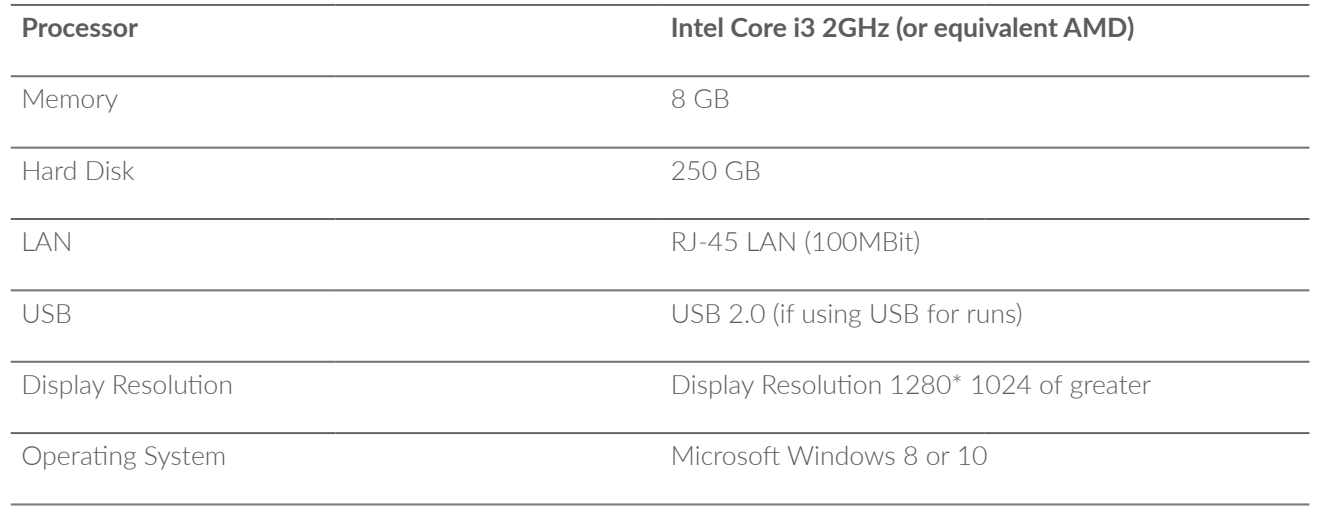

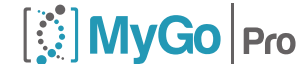

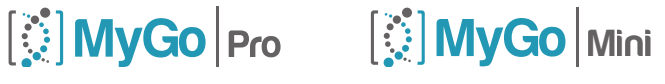